WalkerWiki - wiki.alanwalker.uk - http://cameraangle.co.uk/

Permanent link:

**[http://cameraangle.co.uk/doku.php?id=ufw\\_-\\_uncomplicated\\_firewall&rev=1469366598](http://cameraangle.co.uk/doku.php?id=ufw_-_uncomplicated_firewall&rev=1469366598)**

Last update: **2023/03/09 22:35**

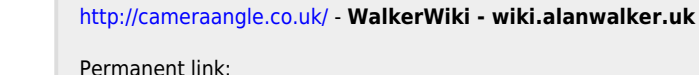

Allow web port 80 to everyone (internal and external LAN)

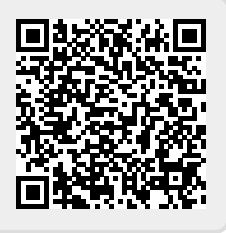

**UFW - Uncomplicated Firewall**

ultimately have more features, but I think UFW is suitable for most users.

*sudo ufw allow from 192.168.0.0/24* (allow access from 192.168.0.1 - 192.168.0.254)

To install *UFW* from the command line:

To allow all ports on the local subnet:

*sudo apt-get install ufw*

*sudo ufw allow 80*

From:

To enable UFW and start rules: *sudo ufw –force enable*

Uncomplicated Firewall UFW is a much simpler security solution than using iptables, it is very easy to install and configure. iptables might